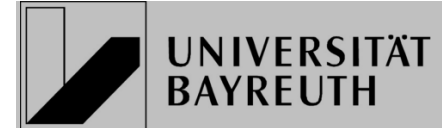

# **Hinweisblatt zur Benutzerkennung**

### **1. Benutzerkennung**

Sie erhalten Ihre persönliche Benutzerkennung in der **Mail mit der Bestätigung Ihrer Einschreibung**. Zusätzlich steht Ihre Benutzerkennung auf Ihrem Stu-

dierendenausweis (UBT-Campus-Card).

Sie haben damit Zugang zu

- den Rechnern in den **PC-Pools**
- Ihren E-Mails über **Webmail**
- dem Prüfungsverwaltungsprogramm **Campusonline**
- dem Programm für Sprachkurse **Flexnow**
- den Online-Diensten der **Studierendenkanzlei**
- dem **eLearning** Server
- den **VPN-Diensten** des Rechenzentrums

Ihr Zugang ist frühestens zwei Arbeitstage nach der Immatrikulation verfügbar. Wenden Sie sich mit Fragen zur Benutzerkennung an die **Studierendenkanzlei**.

# **2. Passwort**

Sie finden Ihr vorläufiges Passwort bereits auf dem **Ausdruck des Antrags auf Immatrikulation** (letzte Seite). Falls Sie sich für einen zulassungsbeschränkten Studiengang bewerben, erhalten Sie das Passwort **per Post mit dem Zulassungsschreiben** (Seite 3 oben).

Bitte **ändern Sie dieses Passwort** zu Ihrer eigenen Sicherheit unbedingt in ein anderes Passwort! Auf den Rechnern in den PC-Pools finden Sie dazu das Symbol "Passwort ändern" am Desktop.

(**erlaubte Zeichen a...z, A...Z, 0...9**, keine Umlaute, keine Sonderzeichen)

Da Sie das Erstpasswort für die Entschlüsselung der TAN-Liste benötigen (siehe Punkt 4), bewahren Sie es bitte auch nach Änderung sorgfältig auf.

#### **3. Online-Dienste der Studierendenkanzlei**

Die Studierendenkanzlei bietet eine Reihe von Selbstbedienungsfunktionen.

**http://www.studierendenkanzlei.uni-bayreuth.de/de/online-dienste**

- **Ausdruck von Bescheinigungen** 
	- Studiennachweis
	- BAföG-Bescheinigung
	- Studienbescheinigung
	- Wahlbenachrichtigung für die Hochschulwahlen
	- Bescheinigung über den zu zahlenden Semesterbeitrag

Bewahren Sie die Studiennachweise sorgfältig auf. Sie benötigen die gesammelten Studiennachweise in der Regel zu den Abschlussprüfungen Ihres Studiums.

• **Eingabe der Semesteranschrift und Anschriftenänderung** 

Sobald Sie neben Ihrer Heimatadresse eine Semesteranschrift besitzen oder sich Ihre Adressen ändern, tragen Sie diese ein.

Sie sind verpflichtet diese Adressen zuverlässig zu pflegen, da Sie die Universität auf diesem Wege kontaktiert.

• **Informationen über Beiträge für künftige Semester** 

Bitte beachten Sie auch die Hinweise auf den Webseiten der Studierendenkanzlei zu Studienbeiträgen, Studiengangsänderungen, Beurlaubung, Exmatrikulation u. a.

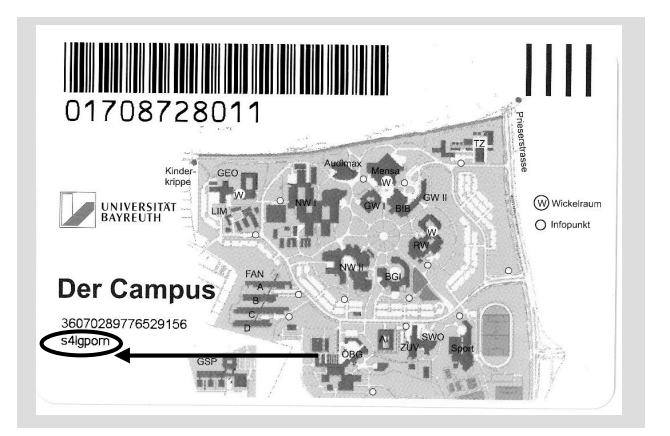

#### **4. Prüfungsverwaltungsprogramm FlexNow**

Mit FlexNow können Sie sich zu Sprachkursen an- und abmelden.

#### **https://flexnow.uni-bayreuth.de**

Bei **Fragen zu Noten, Prüfungen und Anmeldungen** wenden Sie sich an das Sprachenzentrum.

Bei **technischen Problemen** mit FlexNow wenden Sie sich an flexnow@uvw.uni-bayreuth.de

#### **5. UBT-Campus-Card**

Die UBT-Campus-Card hat zurzeit folgende Funktionen

- Studierendenausweis
- **Bibliotheksausweis**
- **Sportausweis**
- Semesterticket für den öffentlichen Nahverkehr
- Geldkarte (Kopierer, Hochschulsport, …)

Bei **Problemen** mit der UBT-Campus-Card wenden Sie sich an chipkarte@uvw.uni-bayreuth.de

# **6. Gültigkeit**

Die Benutzerkennung ist gültig, solange Sie an der Universität Bayreuth immatrikuliert sind, es sei denn, technische Gründe erzwingen eine Änderung oder die Benutzungsberechtigung wird wegen eines Verstoßes gegen die Ordnung für die Informationsverarbeitungs-Infrastruktur der Universität Bayreuth (IT-Ordnung) entzogen.

# **7. Verbindliche Benutzerrichtlinien**

- Der/die Studierende hat von der IT-Ordnung Kenntnis genommen. Die IT-Ordnung kann an den Anschlagtafeln der Studierendenkanzlei oder des IT-Servicezentrums eingesehen werden.
- Die Rechner dürfen nur für studienbedingte und keinesfalls für kommerzielle Aufgaben genutzt werden.
- Der/die Studierende kann sich durch missbräuchliche Benutzung der Rechner strafbar machen. Der Missbrauch führt zu einer Entziehung der Benutzererlaubnis und kommt gegebenenfalls zur Anzeige.
- Die erteilte Benutzungsberechtigung darf nicht an Dritte weiter gegeben werden.
- Eine Verarbeitung schutzwürdiger Daten im Sinne des Bayerischen Datenschutzgesetzes und des Bundesdatenschutzgesetzes ist dem IT-Servicezentrum vor Beginn der Maßnahme schriftlich mitzuteilen.